УДК: 519.17 DOI: 10.30987/2658-6436-2020-3-12-20

А.А. Кузьменко, Д.Е. Кондрашов

# **МОДЕЛИРОВАНИЕ ИЗМЕНЕНИЯ ГРАНИЦ ЛЕСНЫХ НАСАЖДЕНИЙ В ЗАДАЧАХ РАСПРЕДЕЛЕННЫХ ЭКОНОМИЧЕСКИХ СИСТЕМ**

*Рассматриваются особенности автоматизации процесса моделирования изменения границ лесных насаждений в результате воздействия на нее различных факторов. Основной решаемой задачей в рамках данной работы является задача распознавания древесных насаждений на снимках низкого разрешения с нечёткими границами деревьев, перпендикулярных направлению солнечного света.*

*Ключевые слова: моделирование границ лесных насаждений. распознавание образов.*

A. A. Kuzmenko, D.E. Kondrashov

# **MODELING CHANGES IN THE BOUNDARIES OF FOREST STANDS IN THE PROBLEMS OF DISTRIBUTED ECONOMIC SYSTEMS**

*Features of automation of the process of modeling changes in the boundaries of forest stands as a result of the influence of various factors on it are considered. The main problem to be solved in this work is the problem of recognizing tree stands in low-resolution images with fuzzy tree borders perpendicular to the direction of sunlight.*

*Keywords: modeling of borders of forest stands, pattern recognition.*

# **Введение**

Леса Российской Федерации содержат более четверти мировых запасов древесной массы и выполняют важные средозащитные и средообразующие функции. Лесное хозяйство занимает важное место в экономике Российской Федерации, при этом признаки его деградации с каждым годом становятся всё более явными, что объясняется рядом объективных причин.

В январе 1997 г. Государственная дума приняла Лесной кодекс России, закрепивший за лесным хозяйством принципиальные позиции государственного управления в области использования, охраны, защиты лесного фонда и воспроизводства лесов, запретив органам управления лесным хозяйством осуществлять рубки главного пользованиями и переработку полученной при этом древесины на всей территории России [1].

В соответствии с новым Лесным кодексом РФ арендатор является стратегическим партнером государства в ведении лесного хозяйства. Однако в организации аукционов по продаже права аренды лесных участков имеются серьезные проблемы. Современное лесное законодательство в организации арендных отношений всё ещё не обеспечивает достаточный контроль деятельности частных организаций, что является главным фактором низкой эффективности арендных отношений в лесопользовании [2]. Наиболее значительно этот фактор проявляется на границе с Китаем (рис. 1) [3], где ущерб от недостаточного контроля коммерческой деятельности сопоставим с результатами незаконных вырубок.

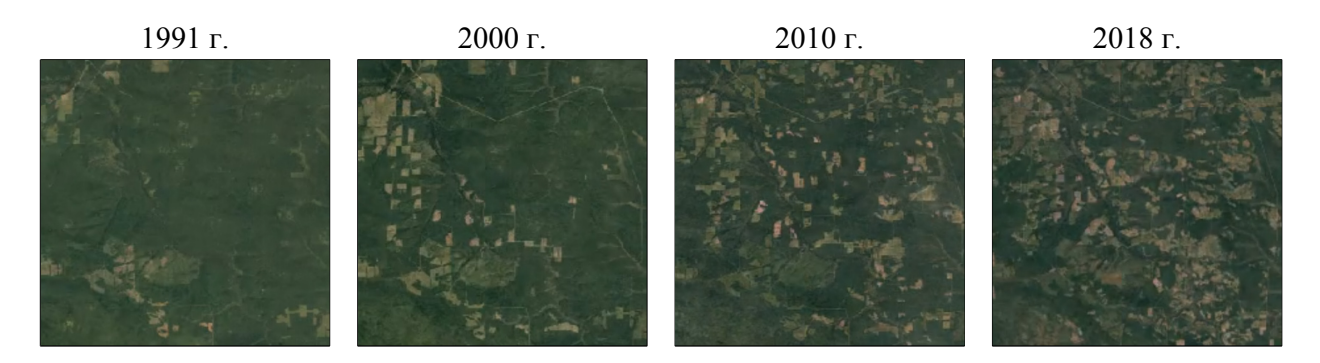

Рис. 1. Пример вырубок в Иркутской области, Google Earth Timelapse

# Прогнозирование изменения границ

Изменение границ лесного насаждения может быть обусловлено множеством факторов, многие из которых носят случайный характер. Такие события, как пожары, вырубки и вспышки болезней приводят к быстрым изменениям в структуре насаждения, не имея выраженной периодичности.

На рис. 2 представлены процессы изменения границ, которые требуется учесть при разработке алгоритма.

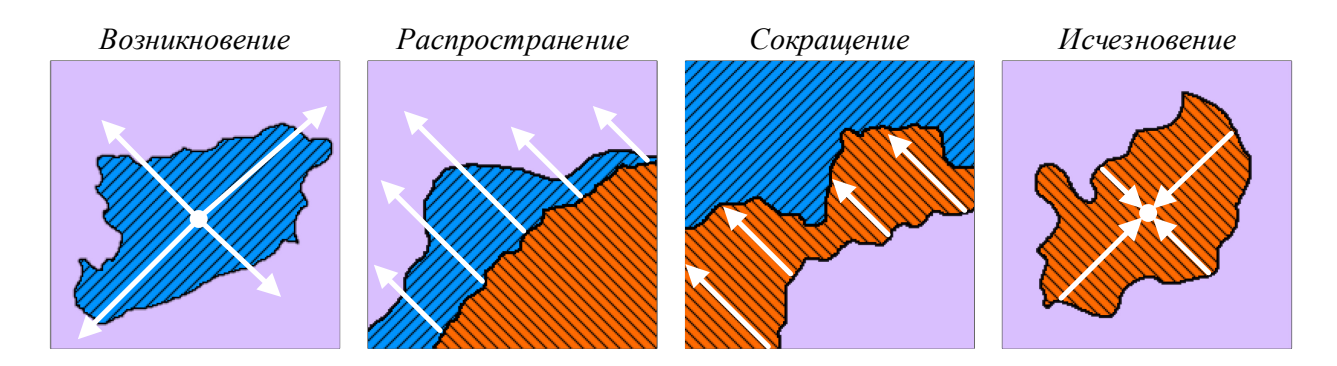

### Рис. 2. Базовые сценарии изменения границ

Прогнозирование значений функции с привязкой к временному интервалу требует применения однофакторных прогнозирующих функций [4], однако в условиях отсутствия большой выборки отладка такого решения не представляется возможной. Если снизить требования к сложности прогноза, становятся доступны методы, которые проще реализовать и отладить, например, экстраполяция по шагам, когда в качестве временного интервала выступает интервал между событиями выборки.

При предположении о том, что средний уровень ряда имеет незначительные тенденции к изменению, можно принять, что прогнозируемый уровень равен среднему значению уровней в прошлом [4].

Доверительные границы для средней при небольшом числе наблюдений определяются следующим образом:

$$
\hat{y}_{i+j} = \overline{Y} \pm t_a S_{\overline{y}};
$$
\n(1)

где  $t_a$  - табличное значение  $t$  - статистики Стьюдента с *n*-1 степенями и уровнем вероятности  $S_{\overline{v}}$ .

Общая дисперсия, связанная как с колеблемостью выборочной средней, так и с варьированием индивидуальных значений вокруг средней, составит величину  $S^2 + \frac{S^2}{n}$ , где  $S$  – среднеквадратическое отклонение. Таким образом, доверительные интервалы для прогностической оценки равны [4]:

$$
\overline{Y}_{i+j} = \overline{Y} \pm t_a S \sqrt{1 + \frac{1}{n}} \tag{2}
$$

Для прогнозирования границ исходно выделяются контуры - в цикле обходятся пикселы изображения, находятся граничные и сохраняются массив. Затем обходится массив и для пикселов, расстояние между которыми больше порогового, добавляется отрезок  $(pnc. 3)$ .

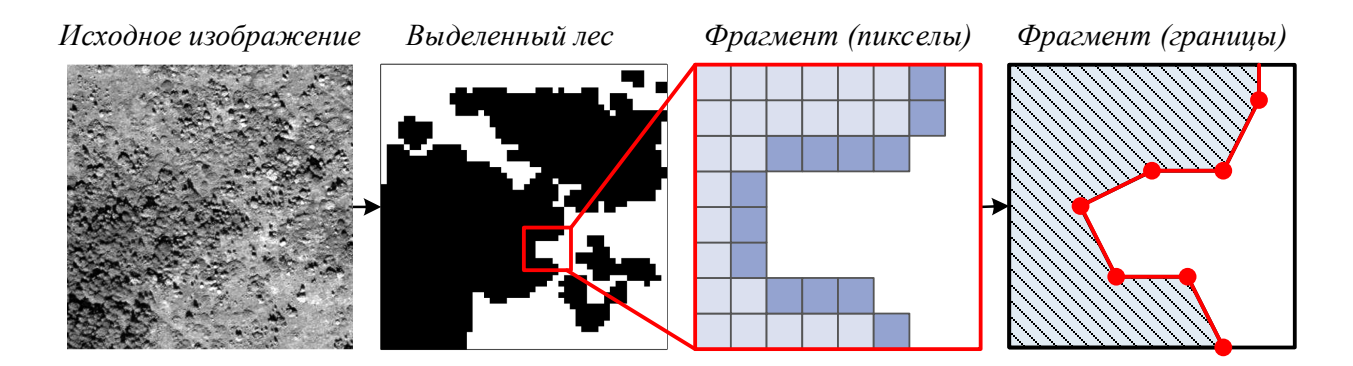

### Рис. 3. Выделение границ

После выделения к полученным торчкам (стыки отрезков) применяется описанная формула. В качестве направления экстраполяции выбирается направление кратчайшего из трёх отрезков - два до двух ближайших предыдущих точек, а третий - медиана получившегося треугольника (рис. 4).

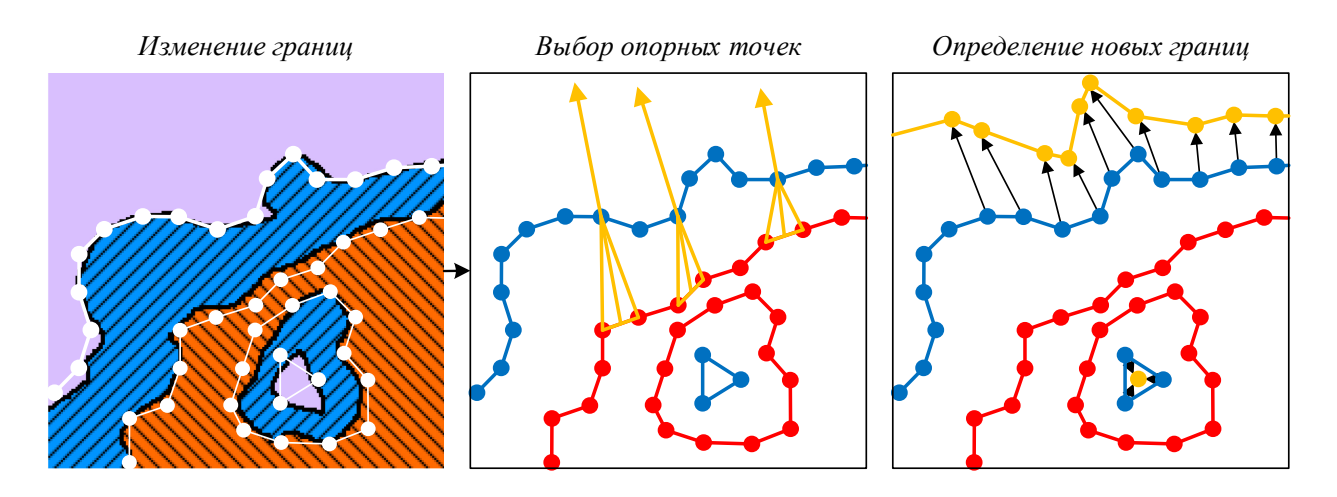

Рис. 4. Прогнозирование изменения границ за 1 шаг

# Подсчёт деревьев

Многие задачи, возникающие в рамках управления лесными ресурсами, требуют наличия данных о плотности и высоте лесного покрова. К таким задачам, например, относится определение биомассы и моделирование лесных пожаров [5]. Определить высоты по снимкам без дополнительных источников информации невозможно, однако отдельные деревья визуально поддаются выделению и подсчёту. Автоматизация этого процесса для снимков низкого разрешения осложнена нечёткостью границ деревьев, перпендикулярных направлению солнечного света. Так как крона дерева обычно имеет выпуклую форму, независимо от направления съёмки макушка кроны остаётся самой освещённой точкой, образуя локальный экстремум яркости (рис. 5).

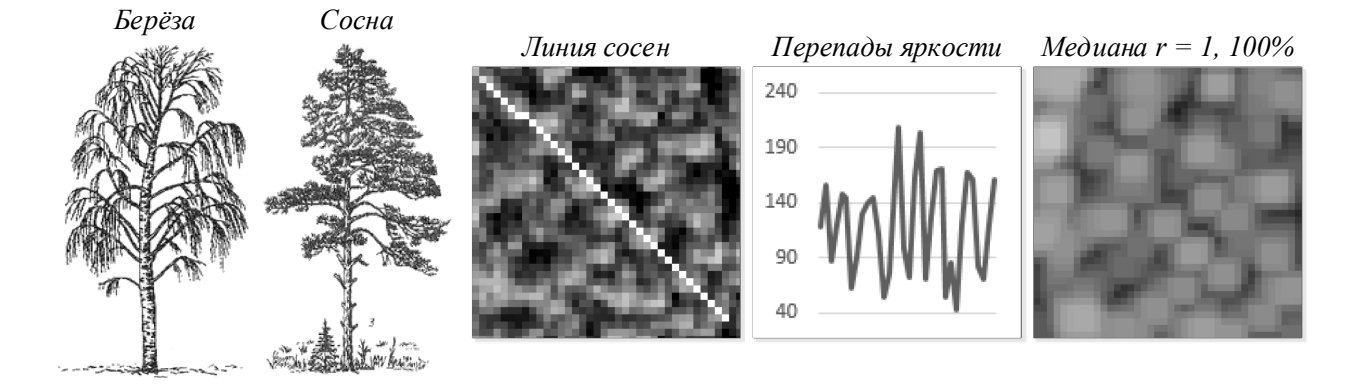

**Рис. 5. Выделение крон, как экстремумов яркости**

Как показано на рис. 5, пятно, образуемое макушкой кроны, имеет сложную форму, что затрудняет установление его границ. Для приведения пятна к форме, близкой к кругу, можно воспользоваться методом медианной фильтрации. Применение медианного фильтра радиусом 1 с использованием максимально яркого цвета окрестности позволяет выделить локальные экстремумы яркости в виде однородных округлых пятен. Важно отметить, что это условие работает для всех светлых участков изображения, что делает указанный метод выделения бесполезным, если предварительно не очистить изображение от лишних областей.

Медианный фильтр удаляет из сигнала фрагменты с размерами, меньшими чем половина размера окна и при этом мало или почти совсем не искажает остальные участки сигнала. Наиболее известным применением метода является устранение коротких импульсных помех, причем амплитуда помехи не влияет на результат в отличие от реакции линейного фильтра [6].

Общая формула усредняющего фильтра, предназначенного для фильтрации изображения с размерами  $M \times N$ , имеет вид [6]:

$$
med = arg min_{f_i \in W} \sum_{f_i \in W} |f_i - f_j|; \tag{3}
$$

где:

- – множество пикселей, среди которых ищется медиана;
- $f$  значения яркостей пикселей.

Выделить лес и найти максимумы яркости мало – для решения поставленной задачи их необходимо чётко локализовать и преобразовать в пригодный для обработки вид. Как говорилось ранее, базовый ЛБШ можно адаптировать к выделению линий, точек и пятен, отфильтровывая бины с числом переходов 1-0/0-1 менее трёх. Для выделения пятен достаточно ввести два дополнительных условия – максимально допустимую разность между центральным пикселом и пикселом окрестности, а также минимально допустимую яркость центрального пиксела для фильтрации пятен в областях с подсвеченной тенью. Тогда формулы примут следующий вид:

$$
LBPS(N, R, F, D) = I_d \sum_{i=0}^{N} I_2(f_i - f_0) \cdot 2^i
$$
 (4)

$$
I_D(f_0) = \begin{cases} 1, f_0 \ge D \\ 0, f_0 < D \end{cases} \tag{5}
$$
\n
$$
I_2(m) = \begin{cases} 1, m > 0 \\ 0, m \le 0 \end{cases} \tag{6}
$$

где:

- $F$  минимально допустимая яркость центрального пиксела;
- $D$  минимально допустимый перепад яркости пятна;
- $I_D$  индикатор условия по яркости;
- $I_2$  индикатор условия по перепаду.

Применение описанной модификации ЛБШ для выделения пятен (далее ЛБШ-П) к необработанному изображению не даёт требуемых результатов, что демонстрируется на рис. 6.

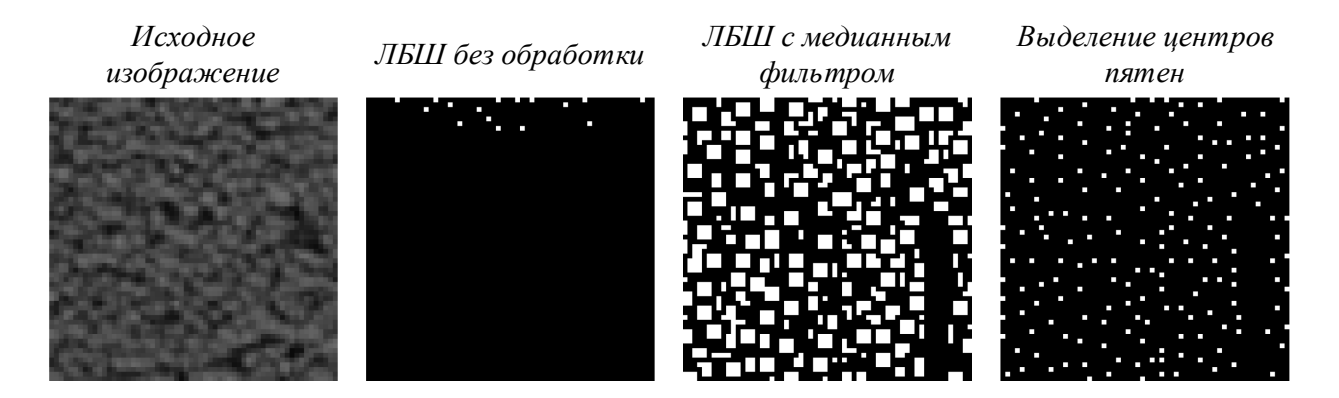

### Рис. 6. Пример выделения пятен с фильтром и без

Также на рис. 6 демонстрируется необходимость постобработки полученного изображения. Предметом выделения является пятно целиком, размер которого может варьироваться. Очевидный путь решения проблемы - сведение пятна к точке (центру пятна) (рис. 7).

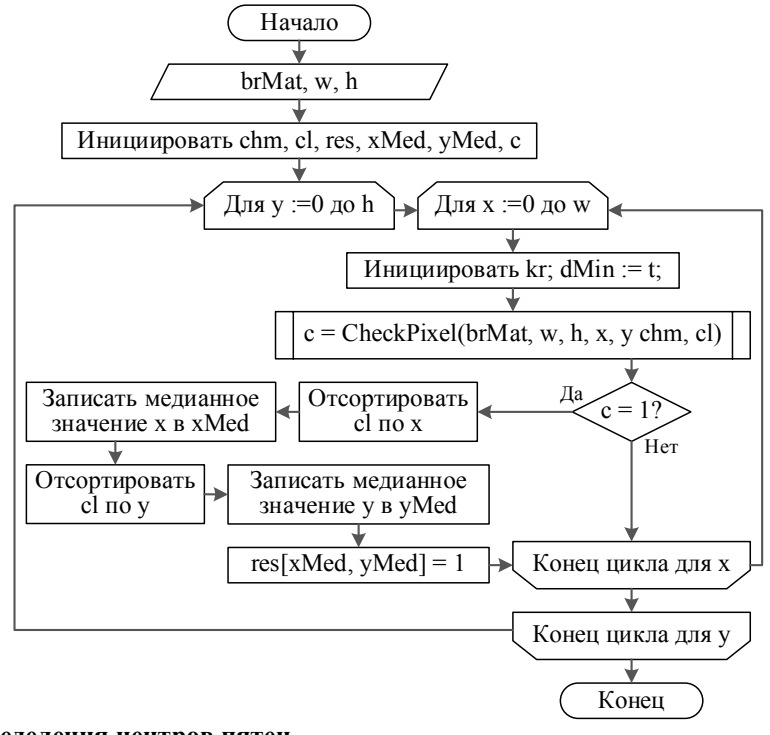

Рис. 7. Алгоритм определения центров пятен

На рис. 8 представлен алгоритм обработки окрестности пиксела.

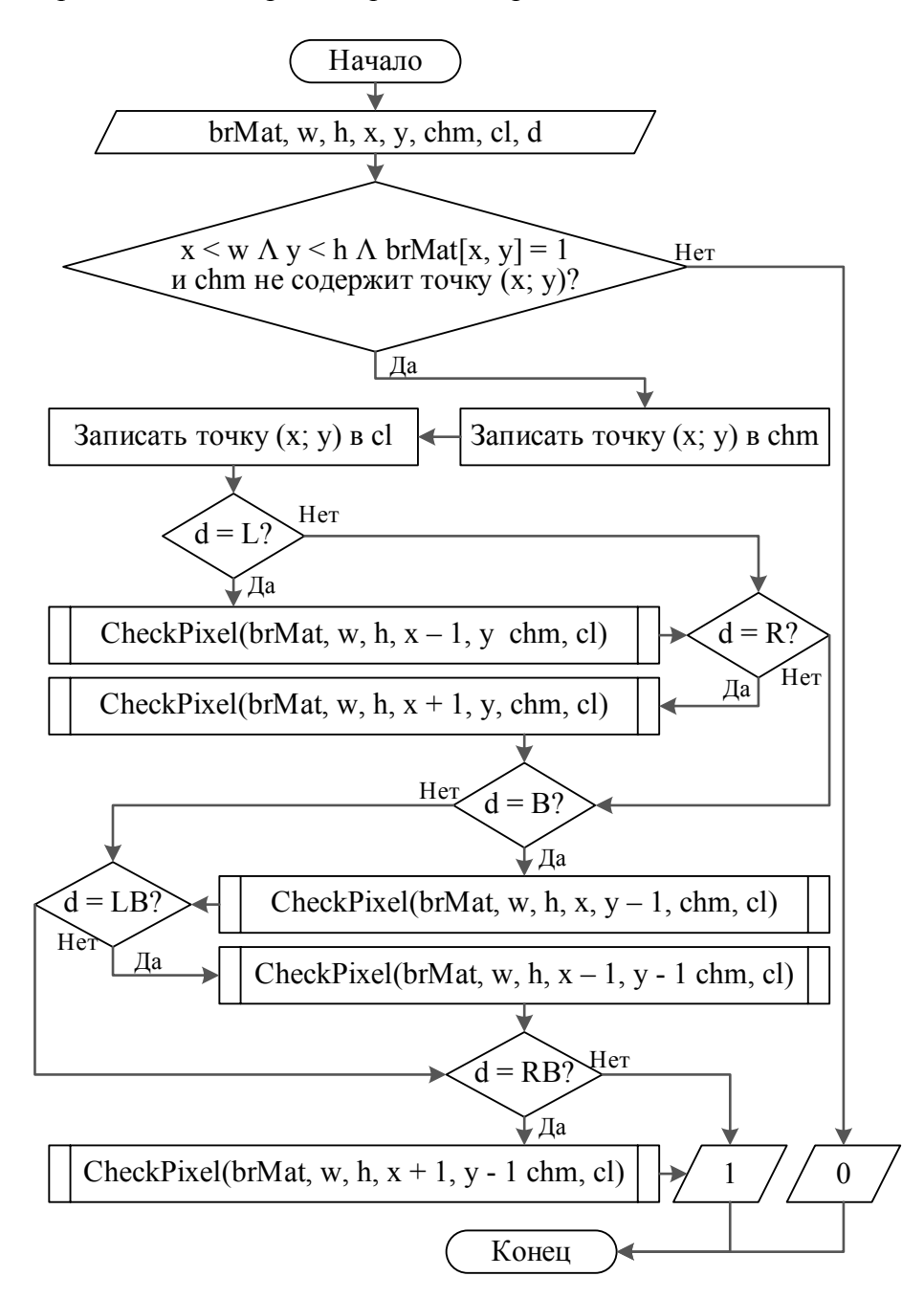

### **Рис. 8. Алгоритм функции Check Pixel**

Для описанных алгоритмов:

- $brMat$  матрица яркости точек изображения  $w \times h$  (канал B);
- $chm x$ эш-таблица обработанных точек;
- $cl$  список точек текущего пятна для определения центров;
- $xMed$ ,  $yMed$  медианные координаты точек пятна (центр пятна);
- $d$  направление обхода ( $R$  направо,  $L$  налево,  $B$  вниз,  $RB$  –направо-вниз,  $LB$  – налево-вниз).

Описанный алгоритм работает рекурсивно. Для каждого пиксела обработка ведётся во всех направлениях, кроме исходного, что обуславливает повышенную вычислительную сложность, но позволяет выделять пятна сложной формы, например, Г-образной. При этом пересекающиеся пятна выделяются, как одна точка.

На рис. 9 представлено тестирование алгоритма на примере текстуры сосонника размером  $60\times60$  px,  $1px/m$ .

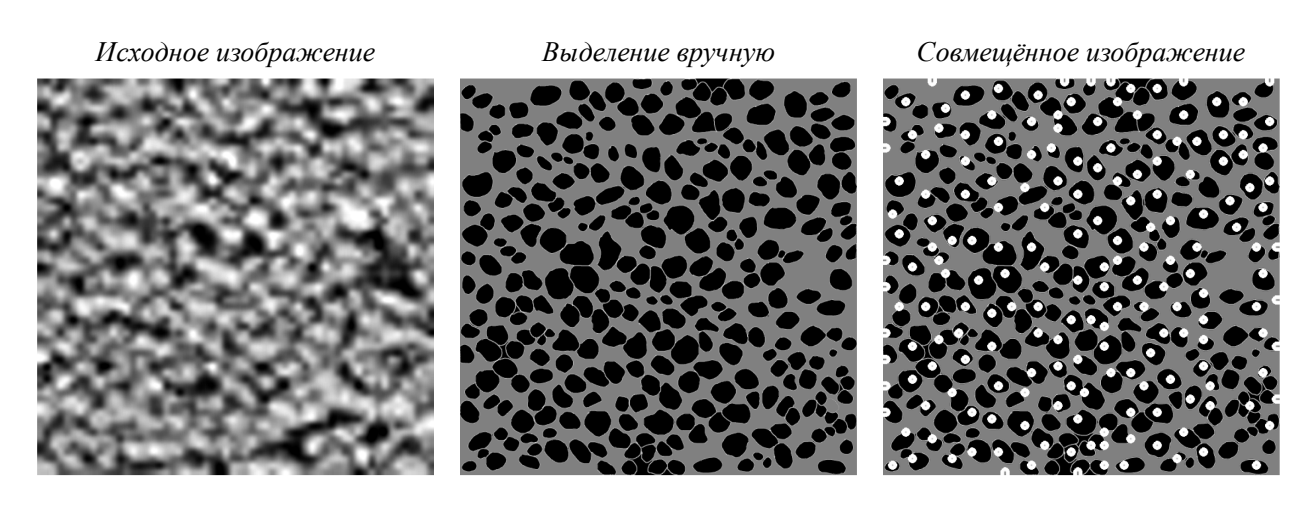

**Рис. 9. Тестирование алгоритма (изображение растянуто до 600×600)**

На рис. 10 представлен результат применения алгоритма в составе действующей системы.

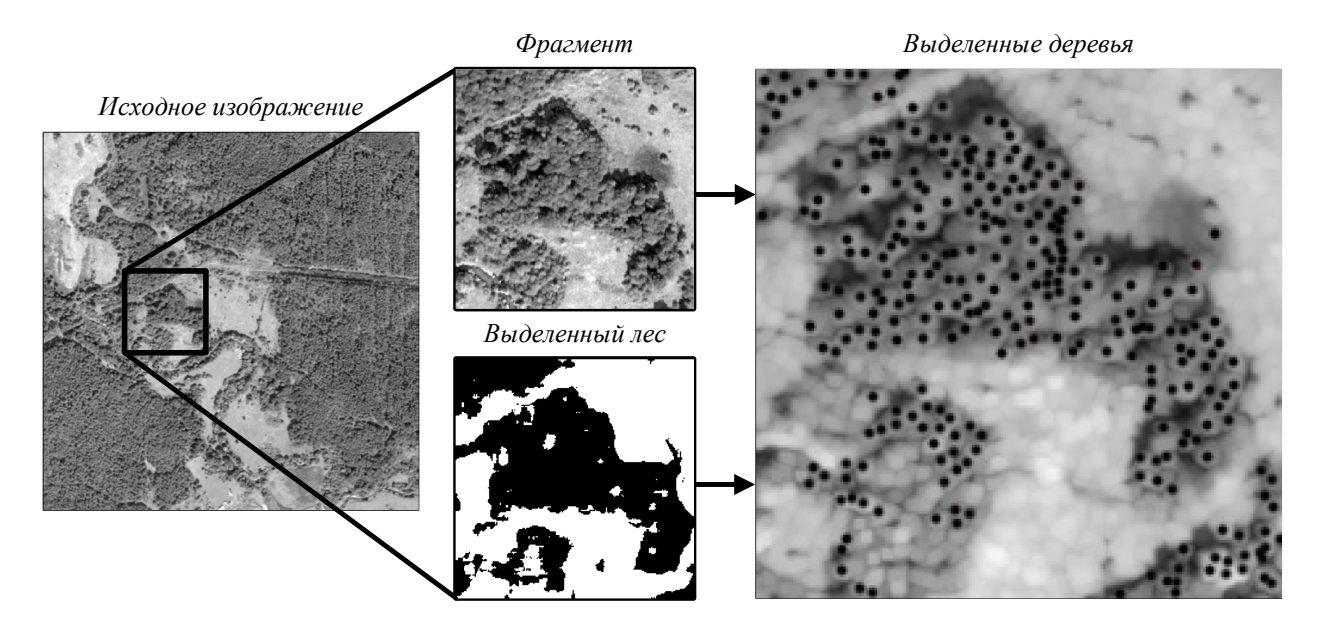

**Рис. 10. Выделение деревьев на изображении** *D* **= 0,** *I* **= 50** 

Как видно из рис. 10, качество обработки напрямую зависит от результатов выделения леса. Алгоритм точно выделил пятна, но там, где лес не был выделен или выделен фон вместо леса, были допущены ошибки.

Описанный алгоритм даёт возможность составления карт плотности насаждений, пример которой представлен на рис. 11. Ожидалось, что данный метод позволит выделять подрост, однако на тестовом изображении области с наибольшей плотностью в основном представляют собой насаждения сосны.

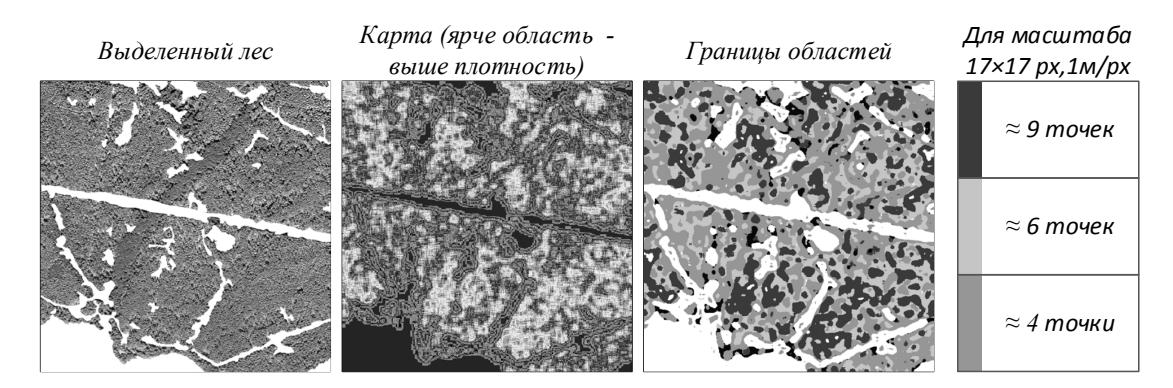

**Рис. 11. Карта плотности насаждений**

# **Выводы**

Описанный алгоритм пригоден для точного подсчёта деревьев являясь приемлемым средством получения дополнительных данных по изучаемой местности.

В ходе эксперимента вручную было насчитано 201 дерево. С помощью алгоритма удалось выделить 188 деревьев, из которых 4 приходятся на упущенные при ручном подсчёте (по краям изображения). Точность составила 93.5%. Такой результат обусловлен привязкой алгоритма к размерам окон медианного фильтра и ЛБШ – 3×3 px. Т.к. деревья вручную выделялись на растянутом изображении, в тестовый набор было включено 44 пятна с исходными размерами 1×1 px и 2×2 px. Также часть смежных пятен были объединены в одно на этапе выделения центров – одинаковая яркость макушки кроны сделала их неразделимыми.

Следует отметить более низкую точность алгоритма при обработке текстуры лиственных деревьев – в среднем около 87%, что обусловлено более сложной формой кроны.

## **Список литературы:**

1. Медведев, Н.А., Пикалкина, М.Г. Управление лесами на рубеже веков[Электронный ресурс] // Вестник МГУЛ – Лесной вестник. 2013. №4 (96). Режим доступа: https://cyberleninka.ru/article/n/upravlenie-lesami-na-

rubezhe-vekov-1.

2. Моисев, Н. А. О состоянии использования лесов и необходимости улучшения управления лесам [Электронный ресурс]// Вестник МГУЛ – Лесной вестник. 2011. №7. Режим доступа: https://cyberleninka.ru/article/n/o-sostoyanii-

ispolzovaniya-lesov-i-neobhod imosti-uluchsheniyaupravleniya-lesam.

3. Гиряев, М. Д. Проблемы организации лесопользования в Российской Федерации режим доступа // Вестник МГУЛ – Лесной вестник. -2012. №6 (89). Режим доступа: https://cyberleninka.ru/article/n/problemy-organizatsiilesopolzovaniya-v-rossiysk oy-federatsii

4. Местецкий, Л.М. Математические методы распознавания образов [Электронный ресурс] : курс лекций // МГУ, ВМиК, кафедра «Математические методы прогнозирования». - 2002 – 2004. Режим доступа:

http://www.ccas.ru/frc/papers/mestetskii04course.pdf 5. Структура управления лесами Брянской области [Электронный ресурс] // Управление лесами

### **References:**

1. Medvedev, N.A., Pikalkina, M.G. Upravlenie lesami na rubezhe vekov [Elektronnyj resurs] // Vestnik MGUL – Lesnoj vestnik. 2013. №4 (96). Rezhim dostupa: https://cyberleninka.ru/article/n/upravlenie-lesami-narubezhe-vekov-1.

2. Moisev, N. A. O sostoyanii ispolzovaniya lesov i neobhodimosti uluchsheniya upravleniya lesam [Elektronnyj resurs] // Vestnik MGUL – Lesnoj vestnik. 2011. №7. Rezhim dostupa: https://cyberleninka.ru/article/n/o-sostoyaniiispolzovaniya-lesov-i-neobhod imosti-uluchsheniyaupravleniya-lesam.

3. Giryaev, M. D. Problemy organizacii lesopolzovaniya v Rossijskoj Federacii rezhim dostupa // Vestnik MGUL – Lesnoj vestnik. - 2012. №6 (89). Rezhim dostupa: https://cyberleninka.ru/article/n/problemy-organizatsiilesopolzovaniya-v-rossiysk oy-federatsii

4. Mesteckij, L.M. Matematicheskie metody raspoznavaniya obrazov [Elektronnyj resurs] : kurs lekcij // MGU, VMiK, kafedra «Matematicheskie metody prognozirovaniya». - 2002 – 2004. Rezhim dostupa: http://www.ccas.ru/frc/papers/mestetskii04course.pdf

5. Struktura upravleniya lesami Bryanskoj oblasti [Elektronnyj resurs] // Upravlenie lesami bryanskoj

Брянской области. - 2019. Режим доступа: https://bryanskleshoz.ru/struktura/

6. Кутикова, В.В., Гайдель, А.В. Исследование методов отбора информативных признаков для задачи распознавания текстурных изображений с помощью масок Лавса [Электронный ресурс] : статья // Компьютерная оптика, 2015, том 39, No5. Режим доступа:

http://www.computeroptics.smr.ru/KO/PDF/KO39- 5/390515.pdf

oblasti. - 2019. Rezhim dostupa: https://bryanskleshoz.ru/struktura/

6. Kutikova, V.V., Gajdel, A.V. Issledovanie metodov otbora informativnyh priznakov dlya zadachi raspoznavaniya teksturnyh izobrazhenij s pomoshchyu masok Lavsa [Elektronnyj resurs] : statya // Kompyuternaya optika, 2015, tom 39, No5. Rezhim dostupa:

http://www.computeroptics.smr.ru/KO/PDF/KO39- 5/390515.pdf

*Статья поступила в редколлегию 03.08.2020. Рецензент: д-р. техн. наук, доцент, Брянский государственный технический университет Захарова А.А. Статья принята к публикации 07.08.2020.*

### **Сведения об авторах:**

#### **Кузьменко Александр Анатольевич**

кандидат биологических наук доцент Брянского государственного технического университета (Брянск, Россия) E-mail: alex-rf-32@yandex.ru

### **Кондрашов Дмитрий Евгеньевич**

магистр кафедры компьютерные технологии и системы Брянского государственного технического университета (Брянск, Россия)

#### **Information about authors:**

#### **Kuzmenko Aleksandr Anatolevich**

Can. Biol. Sc. associate Professor FSBEI HE «Bryansk State Technical University» (Bryansk, Russia) E-mail: alex-rf-32@yandex.ru

#### **Kondrashov Dmitrij Evgenevich**

Master of the department «Computer technologies and systems» FSBEI HE «Bryansk State Technical University» (Bryansk, Russia)